## **Implementing Tactical Addresses in Clallam County ARES**

The KC7MOF-n scheme that we have been using for the ECCs will no longer work. It is related to the implementation of required passwords in Winlink Express, but really, does not matter why, we just have to accept it.

The solution is for us to implement "Tactical Addresses" or "Auxiliary Callsigns" in Winlink Express.

The following instructions must be implemented for every ECC.

- 1. Every ham that is a member of ARES should have their own Winlink account. If you do not have an account, go to<http://www.winlink.org/user> and read, "How To Get an Account," then create your account. (Note that you must log into your Winlink account or use it at least once a year, or it will be suspended.
- 2. If you have an existing account or if you create a new account, create a password. Existing users go to your account on [winlink.org](http://www.winlink.org/) to set a password.

When you arrive at one of the ECC's, and you are assigned to be the operator of the Winlink Express Packet or Pactor station, you will open Winlink Express and select "(Add call sign)" from the dropdown in the upper Left corner:

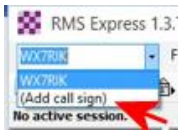

You will see this "Properties" screen:

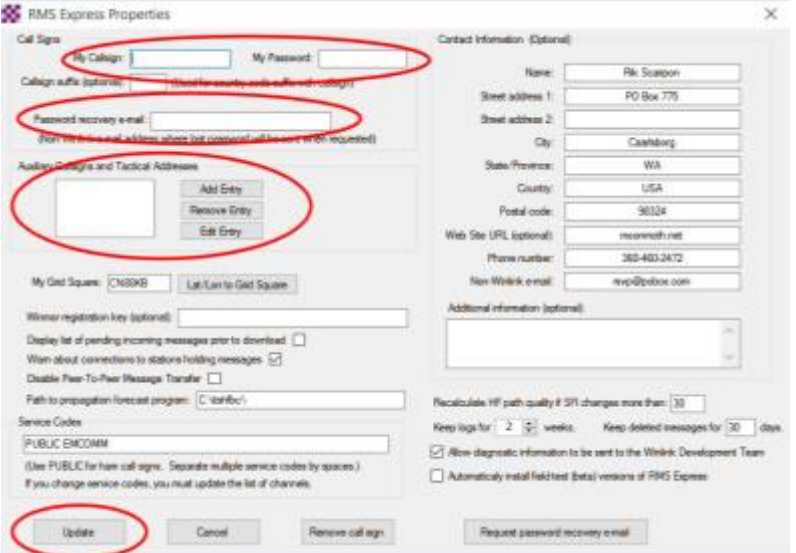

- 1. Enter your Callsign, Password, Password recovery email (this should be the same one as is on [winlink.org.\)](http://www.winlink.org/)
- 2. Next to Auxiliary Callsigns and Tactical Addresses, click Add Entry.

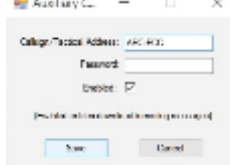

3. You will see: Enter your **ECC identifier** (see table, next page), enter the **Password** (contact the AEC or the EC for that) and click **Save**, then click **Update** on the Properties screen. The Optional Contact information will be filled in automatically from the Winlink system, later.

When creating a new message on behalf of your ARES ECC, select your Tactical Address from the drop down list at the top of the new message:

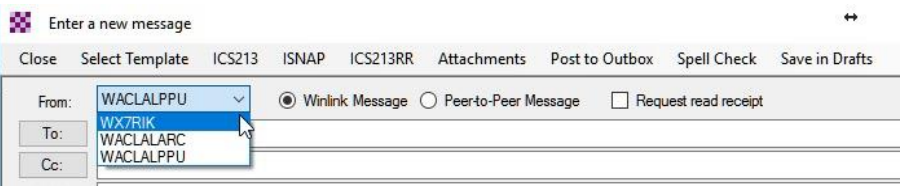

This should be automatically remembered by RMS Express and will be the default for future messages, unless you change it.

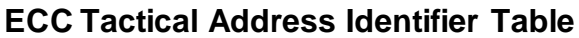

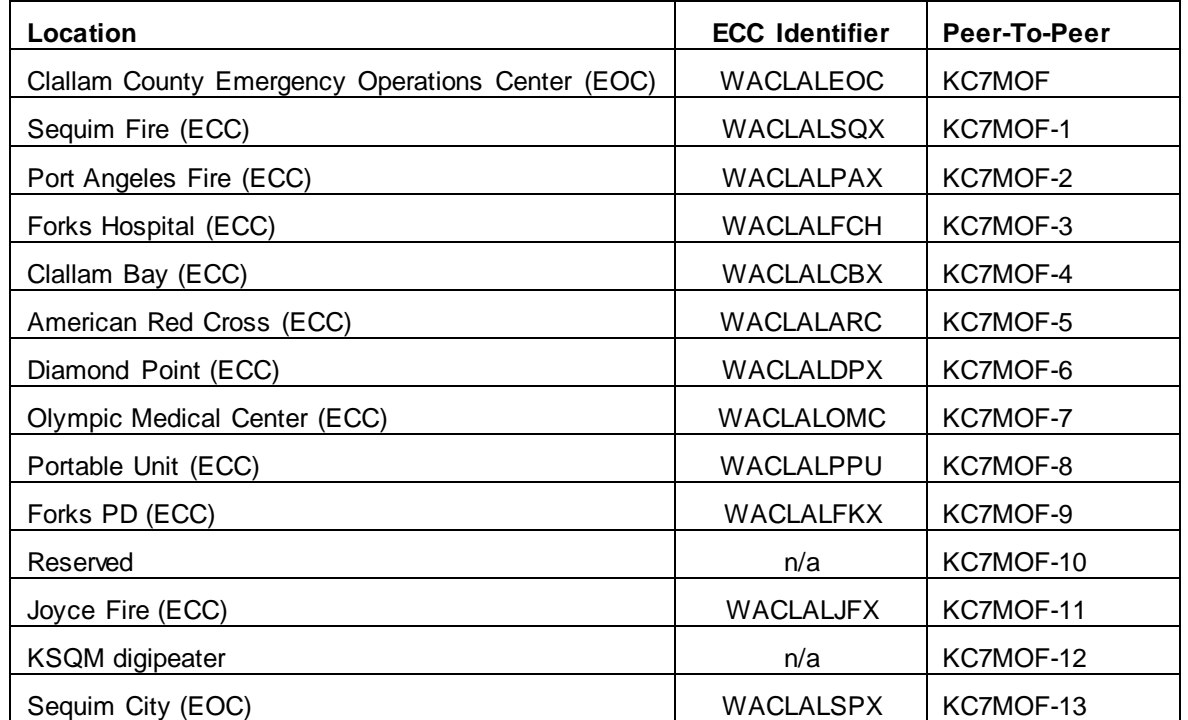

Think about this. It is really the way it is supposed to work, because now, the location where it is sent from, and the radio operator who sent it, will be identified in every message. Here is a sample of a test message, and as you can see this information is in the "From:" and "Source:" fields:

8GJWUM70Q2Q4 - //WL2K Test message Close Print View Attachments Reply Reply All Acknowledge Forward Delete Message ID: 8GJWUM70Q2Q4 Date: 2016/09/23 20:53 From: WACLALPPU To: WX7RIK Source: WX7RIK Subject: //WL2K Test message This is a test message from Tactical address IWACLALPPU to WX7RIK. See how that works?

This schema also makes it very easy to identify where the message originated, no more trying to memorize the KC7MOF-numbers.

The only disadvantage I see is that the Winlink passwords are stored in clear text in RMS Express. The reason for this is that the FCC requires that we not transmit encrypted data over the Ham frequencies, so the password must be clear text. Therefore, any operator that has access to your RMS Express computer can go in and see that, if they can figure out how. So here is where the trust factor enters the equation.